## **Nicht alle Dokumente werden im Suchergebnis angezeigt | Lösung**

## Problemstellung

Verschiedene Dokumente werden trotz mehrerer unterschiedlicher Suchparameter nicht gefunden.

## Lösung

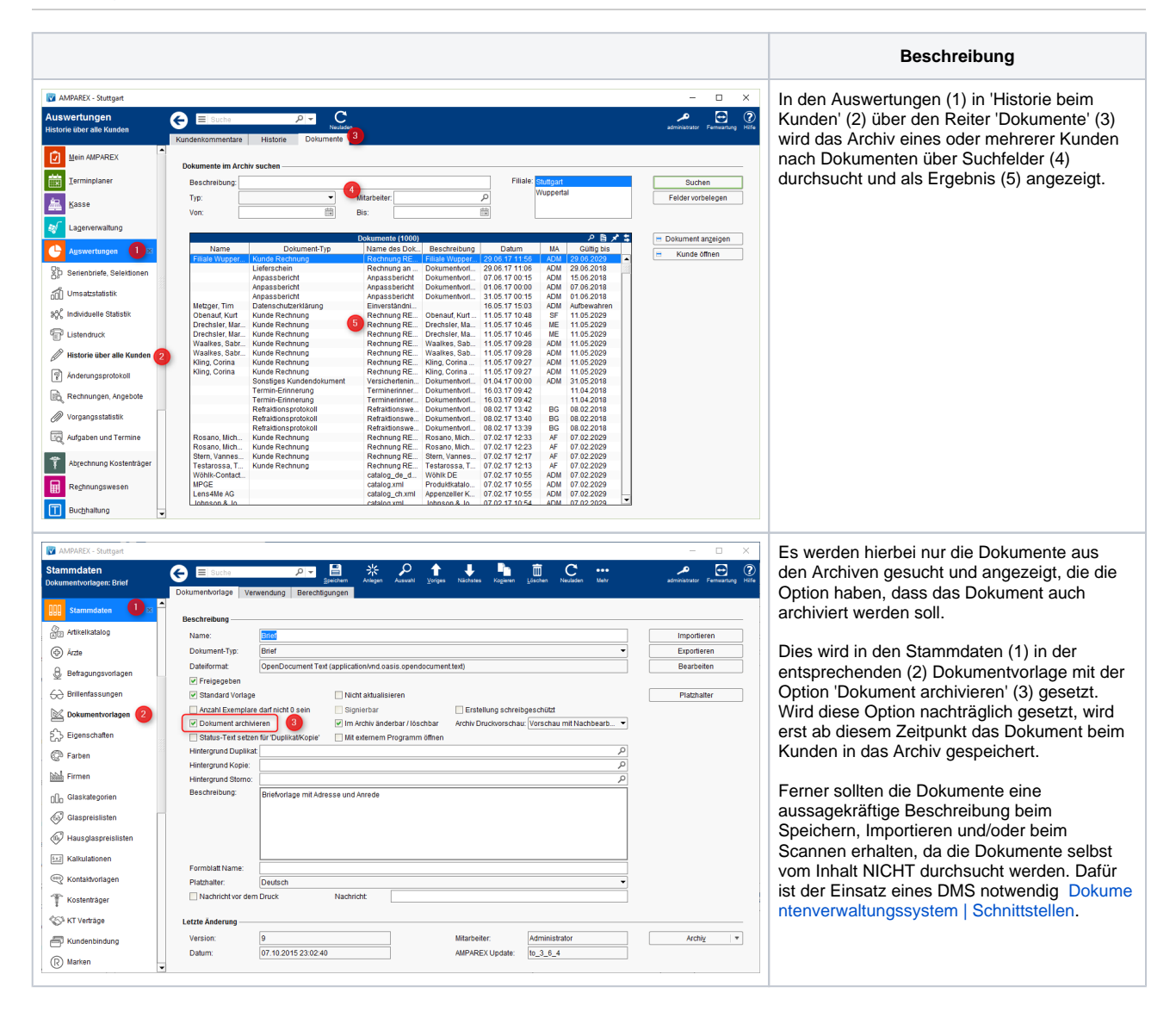